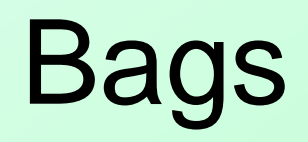

#### Chapter 1

THIRD EDITION

**Data Structures** and Abstractions with 31/2 FRANK M. CARRANO **10 Million** 

Copyright ©2012 by Pearson Education, Inc. All rights reserved

### A little more about Lab 1…

• to take us into today's topics

### GroceryCheckout Arrays

System.out.println("How many items? "); numItems = keyboard.nextInt(); // enter 4

double [ ] cost = new double[numItems]; String [ ] name = new String[numItems];

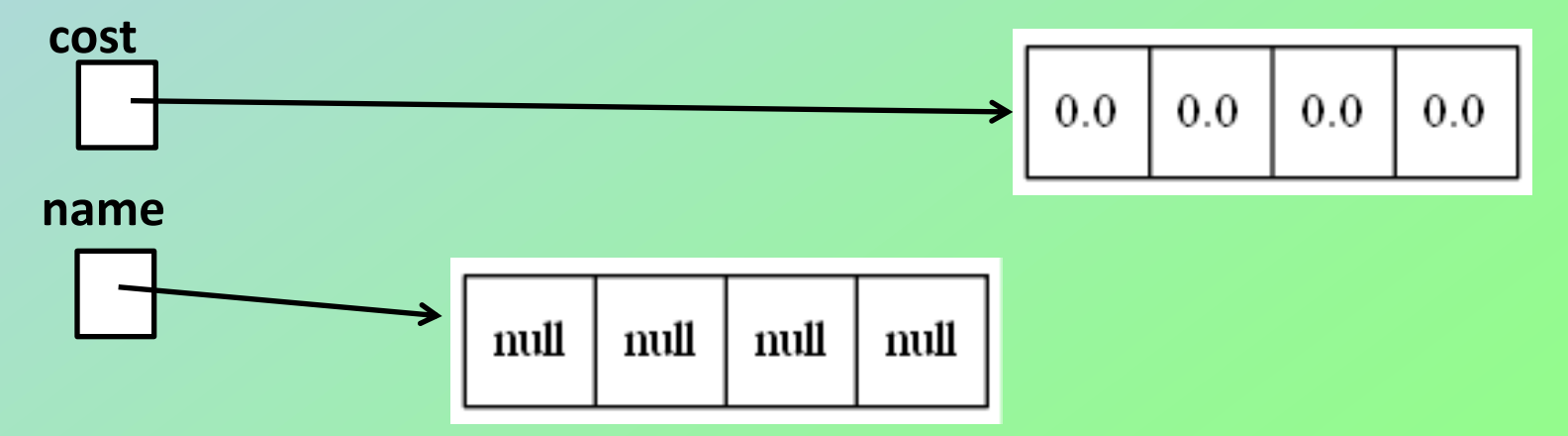

Carrano, Data Structures and Abstractions with Java, Second Edition, (c) 2007 Pearson Education, Inc. All rights reserved. 0-13-237045-X

## After entering data

**cost** Enter the name and price: bread 2.46 2.46 4.99 8.13 3.33 Enter the name and price: **name**butter 4.99 Enter the name and price: shrimp 8.13 Enter the name and price: peas 3.33 butter shrimp bread peas

### GroceryCheckout2 – Only 1 Array

System.out.println("How many items? "); numItems = keyboard.nextInt(); // enter 4

Item [ ] shoppingCart = new Item[numItems];

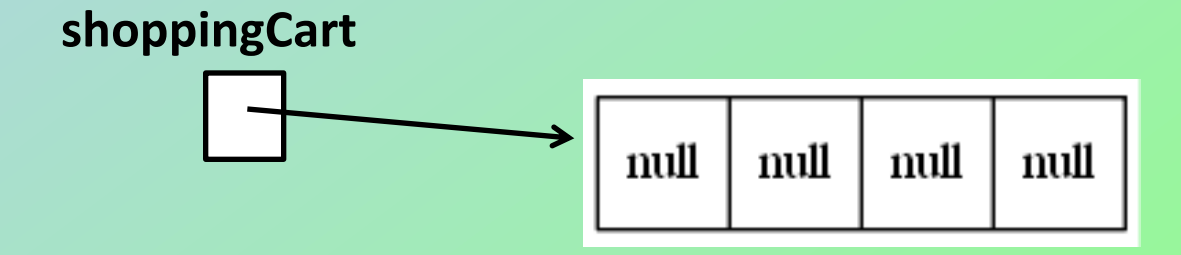

## After entering data

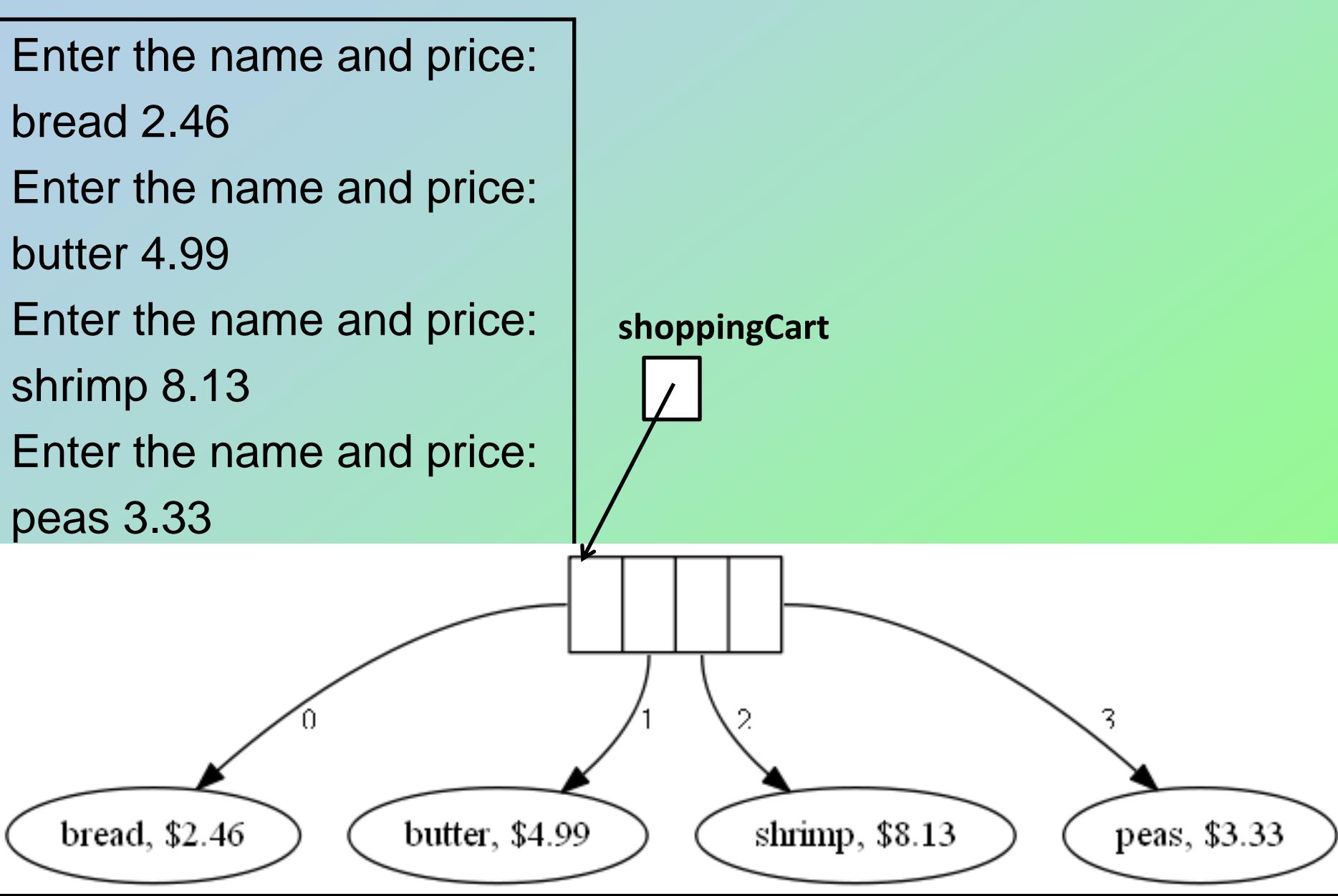

# Reading Quiz

- 1. Which of the following is not a characteristic of a Bag object?
	- a. A finite collection of objects
	- b. Items arranged in a ring
	- c. Items in no particular order
	- d. May contain duplicate items

### **Contents**

- The Bag
	- A Bag's Behaviors
- Specifying a Bag
	- UML Diagram
- Using the ADT Bag
- Using an ADT Is Like Using a Vending **Machine**

## **Objectives**

- Describe the concept of abstract data type (ADT)
- Describe ADT bag
- Use ADT bag in Java program

## Definition: Bag

- A finite collection of objects
- In no particular order
- May contain duplicate items

### What's in the Bag?

Bag<String> aBag = new Bag<String>();

aBag.add("peas"); aBag.add("carrots"); aBag.add("tofu"); aBag.add("celery"); aBag.remove("tofu");

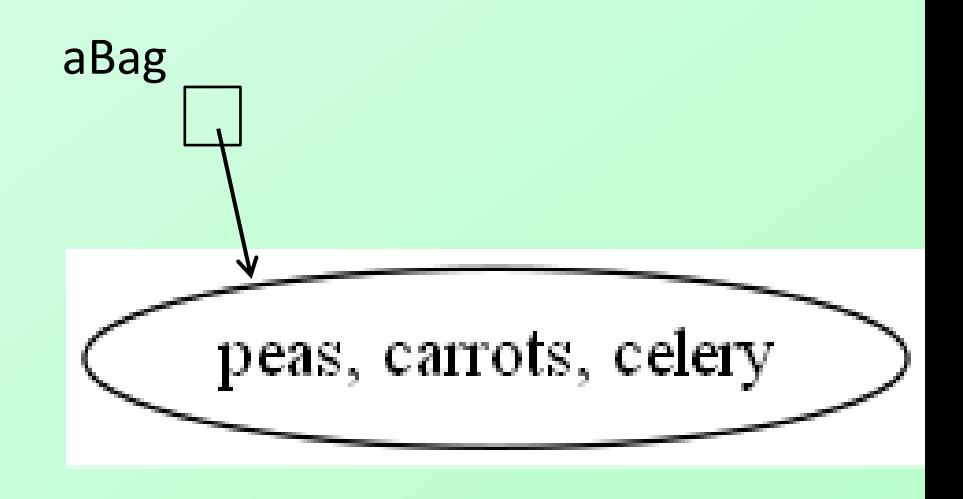

## **Behaviors**

- Determine how many objects in bag
	- $-$  Full?
	- **Empty?**
- Add, remove objects
- Count duplicates
- Test for specific object
- View all objects

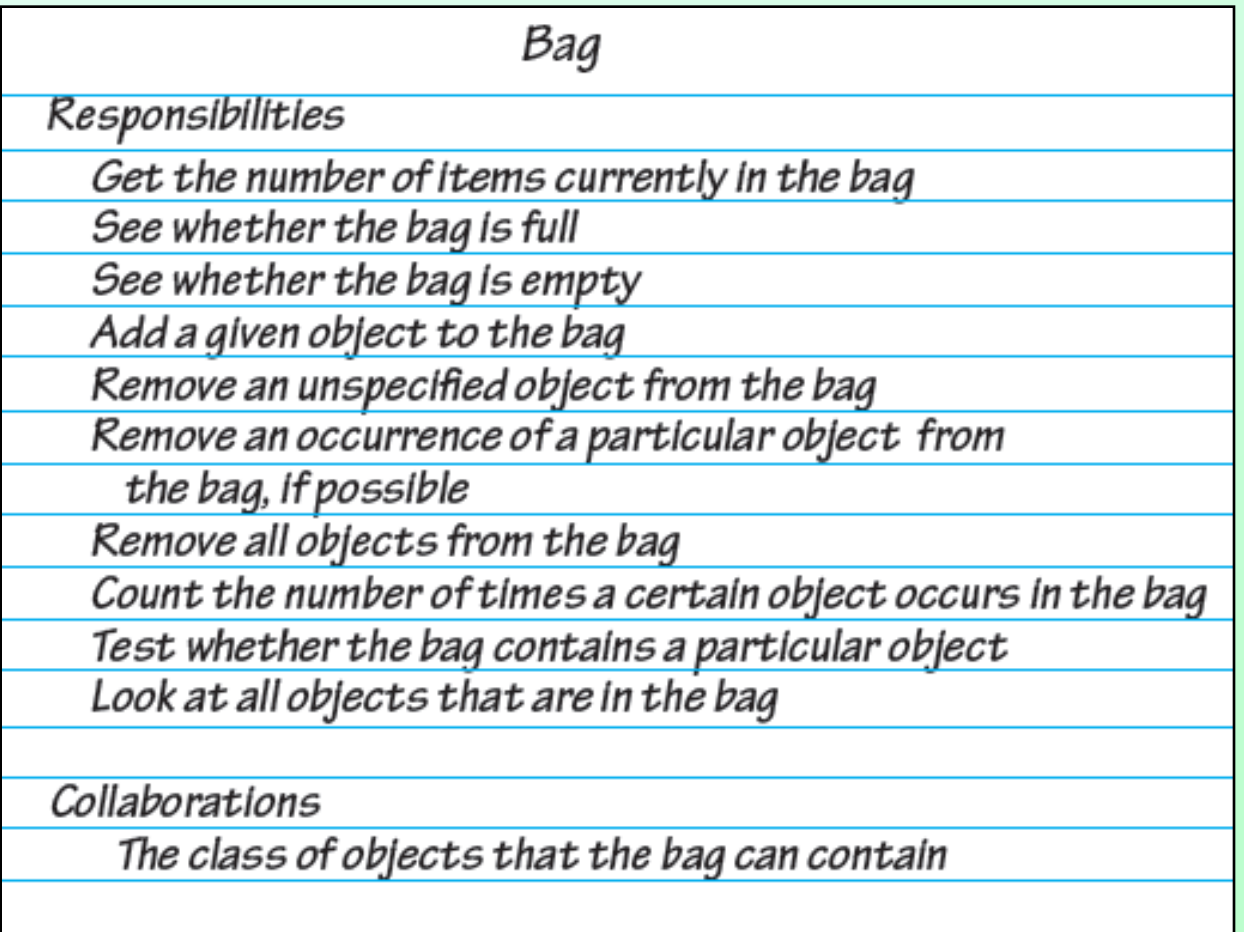

Figure 1-1 A CRC card for a class **Bag [Class Responsibilities and Collaborations]**

# Specifying a Bag

- Describe data
- Specify methods for bag's behaviors
	- Name methods
	- Choose parameters
	- **Decide return types**
	- Write comments

## Design Decisions

- What should the method **add** do when it cannot add a new entry?
	- Nothing?
	- **Leave bag unchanged, signal client of** condition?

## Design Decisions

- What should happen when an unusual condition occurs?
	- Assume invalid never happens?
	- **Ignore invalid event?**
	- Guess at client's intention?
	- **Return flag value?**
	- Return boolean value success/failure?
	- **Throw exception?**

```
Bag
+getCurrentSize(): integer
+isFull(): boolean
+isEmpty(): boolean
+add(newEntry: T): boolean
+remove(): T
+remove(anEntry: T): boolean
+clear(): void
+getFrequencyOf(anEntry: T): integer
+contains(anEntry: T): boolean
+toArray(): T[]
```
#### Figure 1-2 UML notation for the class **Bag**

## Javadoc for Bag class

#### Class Bag $\leq T$

A Bag is an unordered collection which may have duplicate elements.

#### **Constructor Summary**

 $Bag **T** > ()$ 

Creates an empty bag capable of holding 25 objects of class T

Bag<T>(int capacity)

Creates an empty bag capable of holding capacity objects of class T

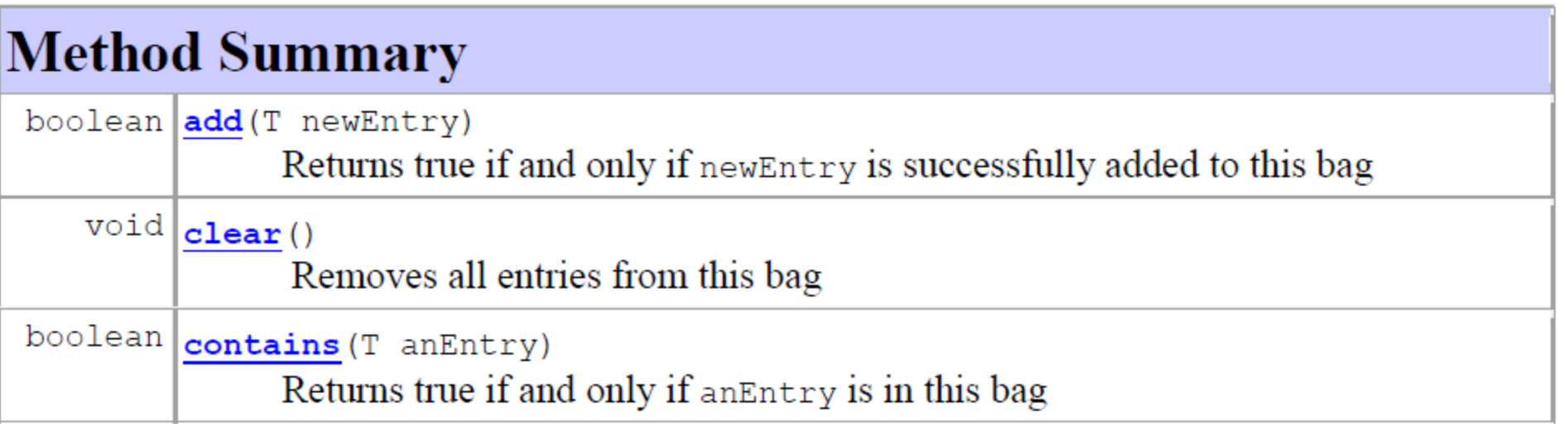

## Javadoc for Bag class (2)

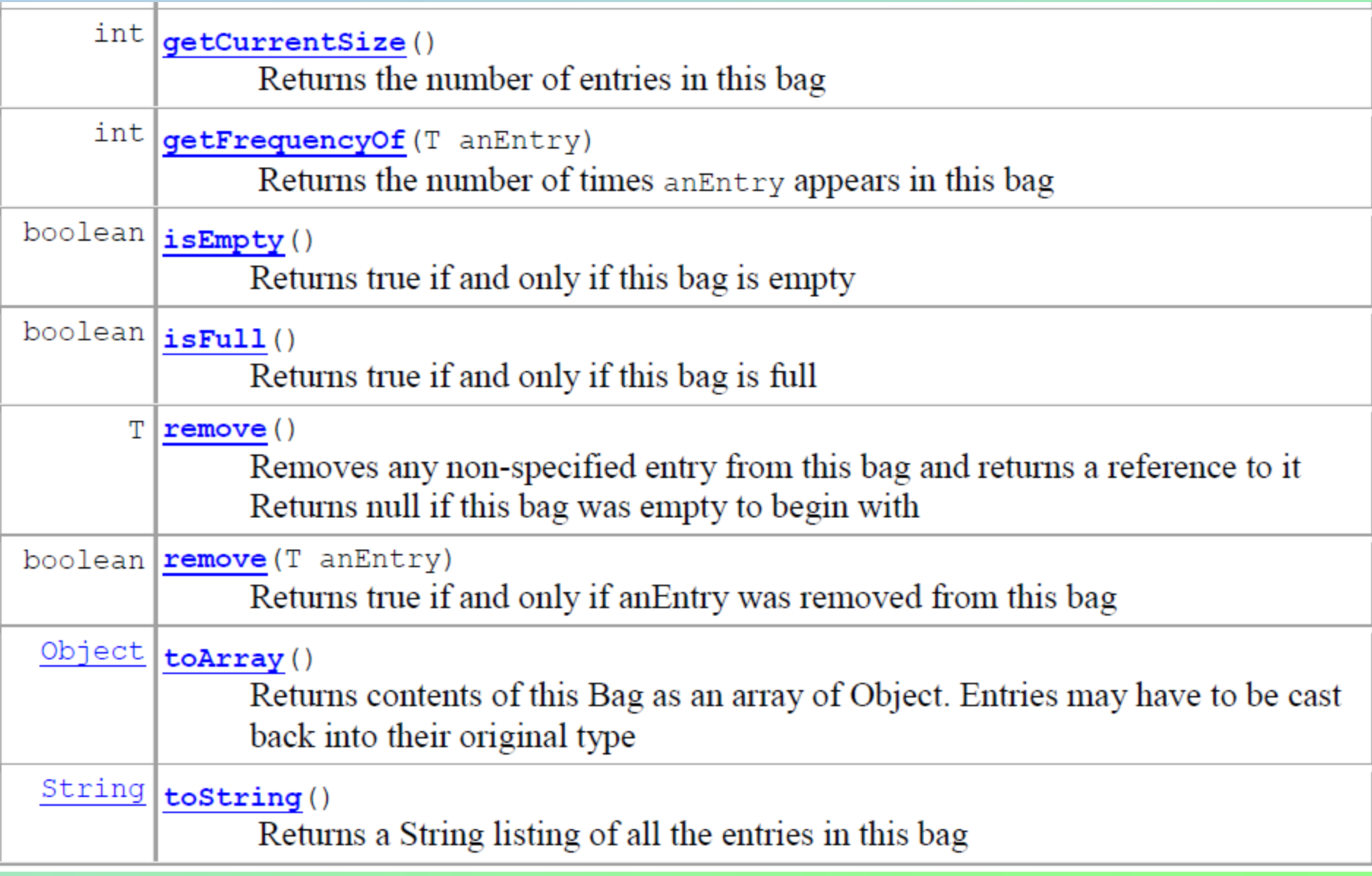

# Using ADT **Bag**

- When you need a Bag to store many instances of something in your program
	- Use the generic <type> designation
- Need a bag of words?
	- Bag<String> words = new Bag<String>();
- How about a bag of purchased items? Bag<Item> shoppingCart = new Bag<Item>();

# Using ADT **Bag (2)**

- Adding an item to the shopping cart:
	- shoppingCart.add(new Item("bread",2.46));
- Since the add method returns true/false you could do the following:

if (shoppingCart.add(new Item("bread",2.46))) …println("bread was added to cart");

- Remove and save an item from the bag
	- Item item = shoppingCart.remove();

# Using ADT **Bag (3)**

• Check how many items in shoppingCart: …println("your cart has " + shoppingCart.getCurrentSize( ) );

• Check if the cart contains "peas" System.out.println("got peas? " + shoppingCart.contains(new Item("peas", 3.33));

## How contains Method works

- The contains method traverses the bag's internal array (using a for loop)
	- **Fig. 2** returns true if there is an object in the bag's internal array that matches the target
		- "peas" in the previous example.
- Q: How do we know if there's a match
	- A: The class of objects we are storing in the bag must have a properly written equals method
	- For shoppingCart, that would be the Item class

## The (wrong) equals method

• In CSIS10A, you might have written an equals method for the Item class that looks something like this (in red):

```
public class Item
\{ // instance variables
     private String name;
     private double price;
     public boolean equals( Item that ) {
           return this.name.equals(that.name) && 
                   this.price == that.price ;
 }
}
```
 Unfortunately, this won't work in a Bag's contains method (read on…)

## The (correct) equals method

• For CSIS10B, we have to refine our equals method definition slightly to allow for a parameter of type Object.

```
public class Item
{
     // instance variables
     private String name;
     private double price;
     public boolean equals( Object other ) {
           if ( other instanceof Item ){
               Item that = (Item) other;
               return this.name.equals(that.name) && 
                       this.price == that.price ;
  } 
           else
               return false;
 }
                               A fuller explanation follows
```
#### 0) Write the Java signature for the add method based on the previous UML diagram

Question 1 Suppose a Bag represents an empty bag that has a finite capacity. Write some pseudocode statements to add user-supplied strings to the bag until it becomes full.

Question 3 Is it legal to have two versions of remove, one that has no parameter and one that has a parameter, in the same class? Explain.

Question 4 Given the full bag a Bag that you created in Question 1, write some pseudocode statements that remove and display all of the strings in the bag.

#### 0) Write the Java signature for the add method based on the previous UML diagram **boolean add(T newEntry);**

Question 1 Suppose a Bag represents an empty bag that has a finite capacity. Write some pseudocode statements to add user-supplied strings to the bag until it becomes full.

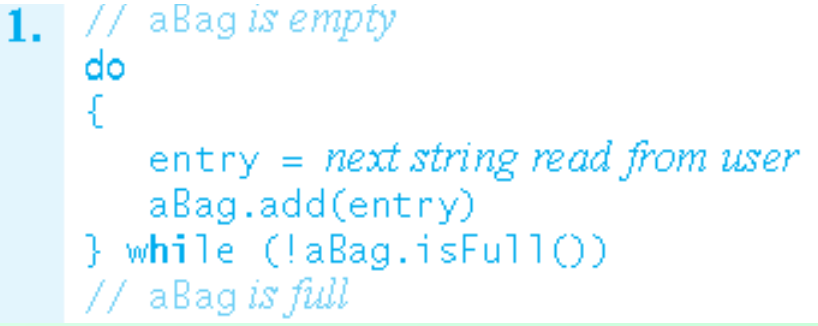

Question 3 Is it legal to have two versions of remove, one that has no parameter and one that has a parameter, in the same class? Explain.

Yes. The two methods have different signatures. They are overloaded methods.

Question 4 Given the full bag a Bag that you created in Question 1, write some pseudocode statements that remove and display all of the strings in the bag.

```
// aBagis full
while (!aBag.isEmpty())
   entry = aBaq.remove()Display entry
  aBag is empty
```
Copyright ©2012 by Pearson Education, Inc. All rights reserved

Question 5 Given the full bag a Bag that you created in Question 1, write some pseudocode statements to find the number of times, if any, that the string "Hello" occurs in a Bag.

Question 6 Given the full bag a Bag that you created in Question 1, write some Java statements that display all of the strings in a Bag. Do not alter the contents of a Bag.

Question 5 Given the full bag a Bag that you created in Question 1, write some pseudocode statements to find the number of times, if any, that the string "Hello" occurs in a Bag.

Display "The string Hello occurs in aBag " + aBag.getFrequency0f("Hello") + " times."

Question 6 Given the full bag a Bag that you created in Question 1, write some Java statements that display all of the strings in a Bag. Do not alter the contents of a Bag.

```
String[] contents = aBag.toArray();
for (int index = 0; index < contents.length; index++)
   System.out.print(contents[index] + " ");
System.out.println();
```
# Vending Machine Like An ADT

- Perform only available tasks
- User must understand the tasks
- Cannot access inside of mechanism
- Usable without knowing inside implementation
- Inside implementation unknown to users

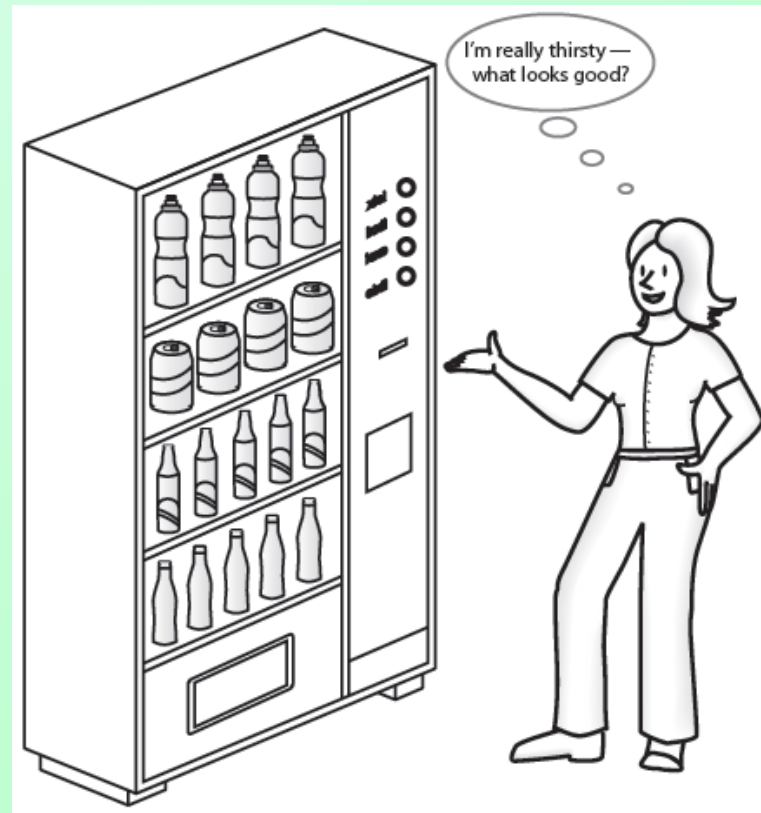

### Do Lab 2A Probs 1 & 2

Copyright ©2012 by Pearson Education, Inc. All rights reserved

## Java Collections has an official "Bag" interface, called Set

- The interface **Set (import [java.util.Set\)](http://docs.oracle.com/javase/1.4.2/docs/api/java/util/Set.html)**
	- **a Set is a Bag that contains only unique entries**
	- **no duplicates**

```
public boolean add(Object newEntry)
public boolean remove(Object anEntry)
public void clear()
public boolean contains(Object anEntry)
public boolean isEmpty()
public int size()
public Object[] toArray()
```
**Creating** Classes from **Other Classes** 

Appendix C

**Data Structures and Abstractions with Java SECOND EDITION** 

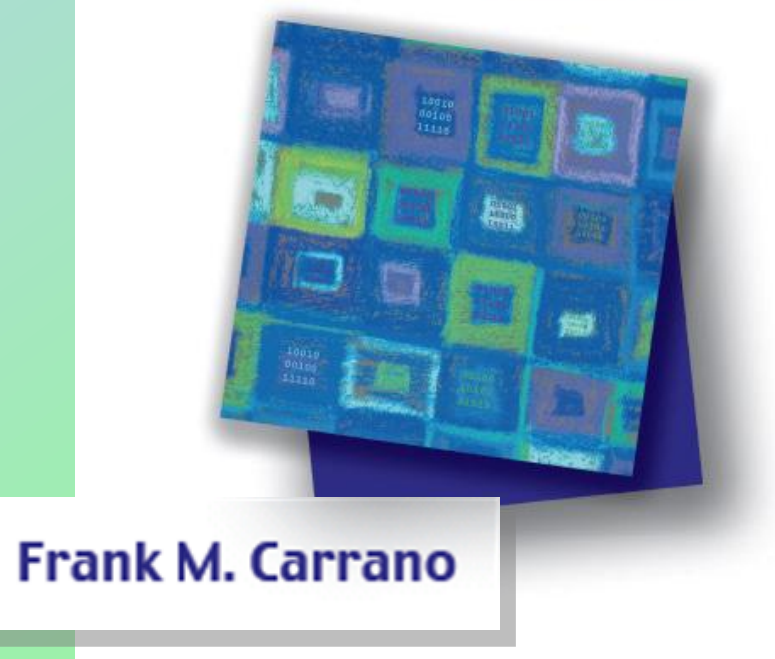

Slides by Steve Armstrong LeTourneau University Longview, TX 2007, Prentice Hall

## Appendix C Contents

- Composition
	- **Generic Types**
	- Adapters
- 

#### • Inheritance <a>
<del><a>
we'll start here</del></a>

- Invoking Constructors from Within Constructors
- Private Fields and Methods of The Base Class
- Overriding, Overloading Methods
- Multiple Inheritance
- Type Compatibility and Base Classes
	- The Class **Object**

- A general or base class is first defined
- Then a more specialized class is defined  $by \dots$ 
	- **Adding to details of the base class**
	- Revising details of the more general class
- Advantages
	- **Saves work**
	- Common properties and behaviors are define only once for all classes involved

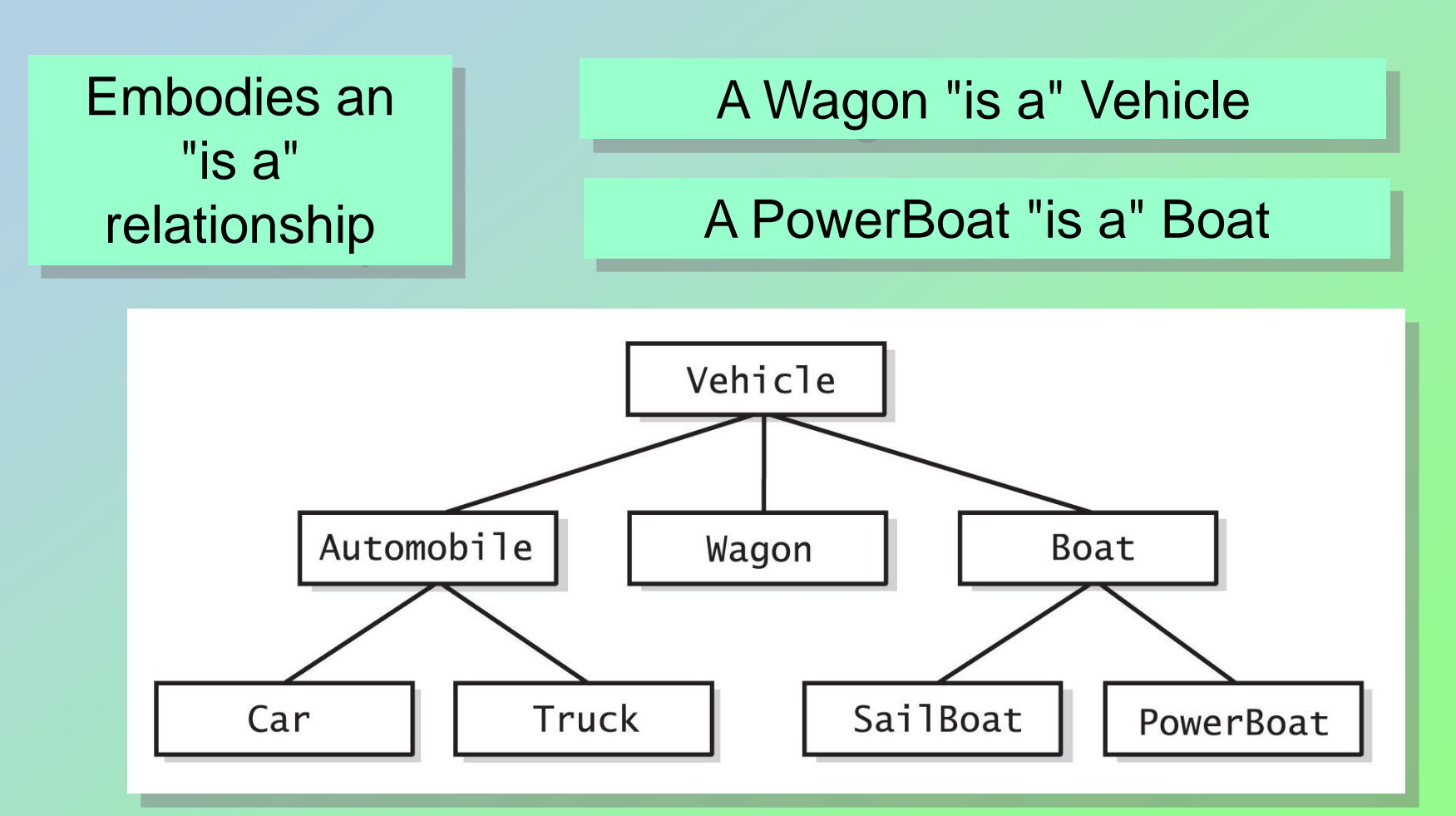

#### Fig. 2-2 A hierarchy of classes.

Carrano, Data Structures and Abstractions with Java, Second Edition, (c) 2007 Pearson Education, Inc. All rights reserved. 0-13-237045-X

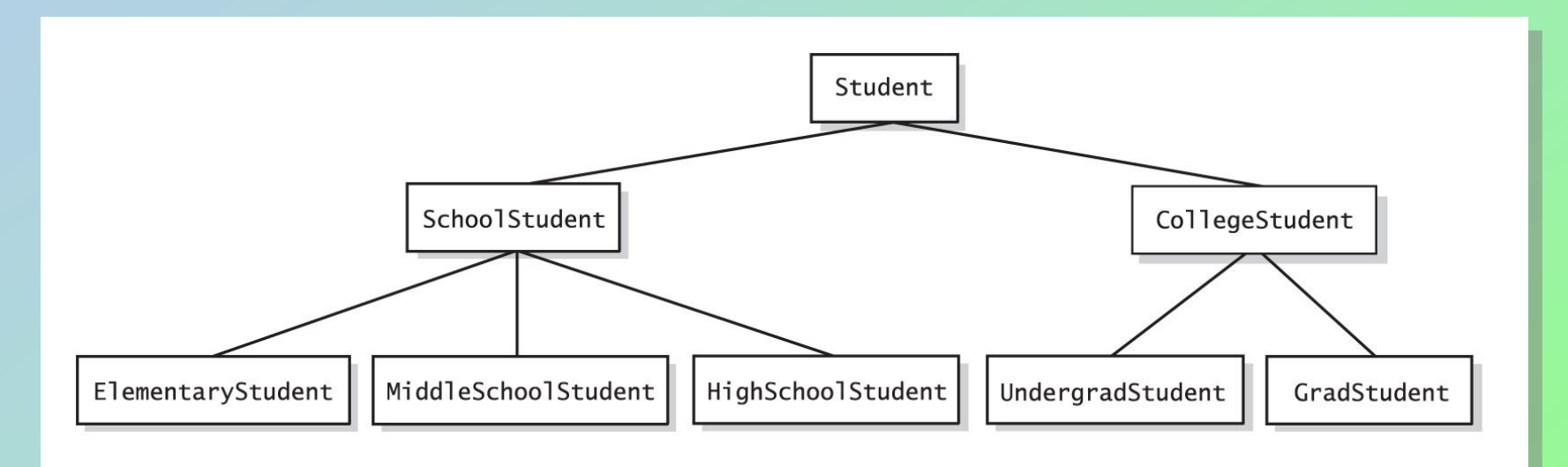

#### Fig. 2-3 A hierarchy of student classes.

Carrano, Data Structures and Abstractions with Java, Second Edition, (c) 2007 Pearson Education, Inc. All rights reserved. 0-13-237045-X

#### Private Fields, Methods of Base Class

- Accessing inherited data fields
	- Not accessible by name within definition of a method from another class – including a derived class
	- **Still they are inherited by the derived class**
- Derived classes must use public methods of the base class
- Note that private methods in a base class are also unavailable to derived classes
	- But usually not a problem private methods are used only for utility duties within their class

- The following slides will illustrate Inheritance by deriving a Student class from our Person class
	- A Student "is a" Person, with a studentNumber

• Notice the Student constructor, toString, equals method accesses the equivalent Person class method using super

```
public class Person
 private String name;
 public Person()
                      // default (or no-arg) constructor
   name = "No name yet.";
  public Person(String initialName) // explicit constructor
   name = initialName;public void setName(String newName) // modifier method
   name = newName;public String getName() // accessor method
   return name;
  public void writeOutput()
   System.out.println("Name: " + name);
  public boolean sameName(Person otherPerson)
   return (this.name.equalsIgnoreCase(otherPerson.name));
```
}

Person **Class** 

```
public class Student extends Person // Student inherits all code from Person class
 private int studentNumber; // additional field for Student objects (in addition to name)
 public Student() // no arg constructor
                              // *** invoke the no-arg constructor of the base class (Person)
   super();studentNumber = 0; // *** set the studentNumber to 0, indicating no number yet
 public Student(String initialName, int initialStudentNumber)
                                                     // *** invoke the explicit constructor of the base class (Per
   super(initialName);
   studentNumber = initialStudentNumber; // *** set the studentNumber to initialStudentNumber
                                                                                Student
 public int getStudentNumber()
   return studentNumber;
                                                                                   Class
 public void setStudentNumber(int newStudentNumber)
                                                                                  refer to for 
    studentNumber = newStudentNumber;
                                                                                      Prob 3public String toString()
         return super.toString() + " " + studentNumber; // *** invoke the base class toString and add studentNumber
 public boolean equals(Object other)
        if ( other instanceof Student )
        ſ
               Student that = (Student) other;
               return super.equals(that) && this.studentNumber == that.studentNumber;
               // *** check the name fields are the same using super.equals
        else
               return false;
```
#### Invoking Constructors from Within **Constructors**

- Constructors usually initialize data fields
- In a derived class
	- The constructor must call the base class constructor
- Note use of reserved word **super** as a name for the constructor of the base class
	- When **super** is used, it must be the first action in the derived constructor definition
	- Must not use the name of the constructor

#### Overriding Methods

- When a derived class defines a method with the same signature as in base class
	- Same name
	- Same return type
	- Same number, types of parameters
- Objects of the derived class that invoke the method will use the definition from the derived class
- It is possible to use **super** in the derived class to call an overridden method of the base class

### Overriding Methods

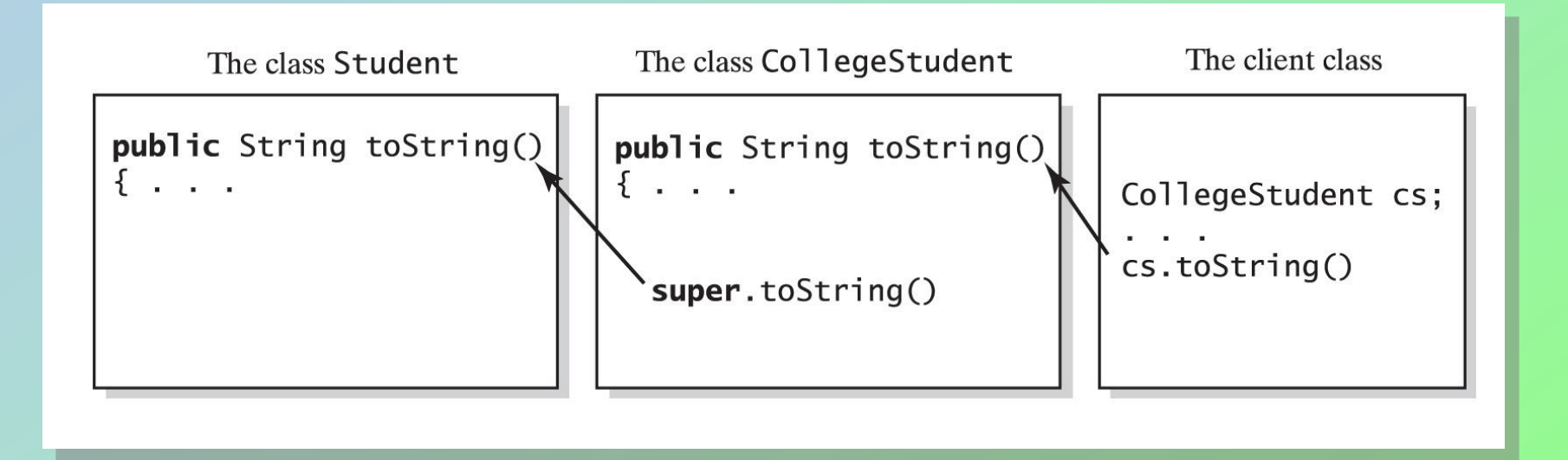

#### Fig. 2-5 The method **toString** in **CollegeStudent** overrides the method **toString** in **Student**

Carrano, Data Structures and Abstractions with Java, Second Edition, (c) 2007 Pearson Education, Inc. All rights reserved. 0-13-237045-X

## Overloading a Method

- When the derived class method has
	- The same name
	- The same return type … but …
	- **Different number or type of parameters**
- Then the derived class has available
	- **The derived class method ... and**
	- **The base class method with the same name**
- Java distinguishes between the two methods due to the different parameters

# Object Types of a Derived Class

- Given :
	- Class **CollegeStudent**,
	- Derived from class **Student**
- Then a **CollegeStudent** object is also a **Student** object
- In general ... An object of a derived class is also an object of the base class

Question 10 If HighSchoolStudent is a subclass of Student, can you assign an object of HighSchoolStudent to a variable of type Student? Why or why not?

Question 11 Can you assign an object of Student to a variable of type HighSchoolStudent? Why or why not?

#### **10.**

**Yes. You can assign an object of a class to a variable of any ancestor type. An object of type HighSchoolStudent can do anything that an object of type Student can do.** 

#### **11.**

**No. The Student object does not have all the behaviors expected of a HighSchoolStudent object.** 

# The Class **Object**

- Every class is a descendant of the class **Object**
- **Object** is the class that is the beginning of every chain of derived classes
	- **If is the ancestor of every other class**
	- Even those defined by the programmer
- [http://docs.oracle.com/javase/1.4.2/docs/a](http://docs.oracle.com/javase/1.4.2/docs/api/java/lang/Object.html) [pi/java/lang/Object.html](http://docs.oracle.com/javase/1.4.2/docs/api/java/lang/Object.html)

Carrano, Data Structures and Abstractions with Java, Second Edition, (c) 2007 Pearson Education, Inc. All rights reserved. 0-13-237045-X

## Speaking of class Object...

Ancestor of all classes

- defines methods clone(), equals(), toString(), among others
- all classes automatically derive these methods from Object
- to be useful, we have to override them so they work with the details of the class in which they are defined

## Overriding the equals method

the parameter is class Object, we use a *cast* to be able to refer to it as a Name or Student or BankAccount or whater class we are defining it for.

we can refer to the private data members of that since it is an object of the same class. Here is equals for Name:

**public boolean equals (Object other){**

```
if (other instanceof Name){
```
 **Name that = (Name) other;** 

 **return this.first.equals(that.first) && this.last.equals(that.last)** 

```
} 
else return false;
```
**}**

Carrano, Data Structures and Abstractions with Java, Second Edition, (c) 2007 Pearson Education, Inc. All rights reserved. 0-13-237045-X

# Why equals(Object other) ?

• <http://stackoverflow.com/questions/12787947/overriding-object-equals-vs-overloading-it>

#### **Overriding versus Overloading**

Let's start with the difference between overriding and overloading. With overriding, you actually *redefine* the method. You remove its original implementation and actually replace it with your own. So when you do:

```
@Override public boolean equals(Object o) 
    \{ \ldots \}
```
You're actually re-linking your new equals implementation to replace the one from Object (or whatever superclass that last defined it). On the other hand, when you do:

```
public boolean equals(MyClass m) 
{ ... }
```
You're defining an entirely new method because you're defining a method with the same name, but different parameters. When contains calls equals, it essentially calls it on a variable of the type Object.

Question 12 If sue and susan are two instances of the class Name, what if statement can decide whether they represent the same name?

#### **12. if (sue.equals(susan))**

Carrano, Data Structures and Abstractions with Java, Second Edition, (c) 2007 Pearson Education, Inc. All rights reserved. 0-13-237045-X

### Inheritance vs Composition

- Inheritance is only one way to make classes from other classes
	- **Embodies "is-a" relationship between classes**
	- **If "is-a" doesn't apply then can't inherit**
- Composition is another way
	- Objects of one class are composed of objects of one or more other classes.
	- Embodies a "has-a" relationship

## **Composition**

- When a class has a data field that is an instance of another class
- Example an object of type **Student**.

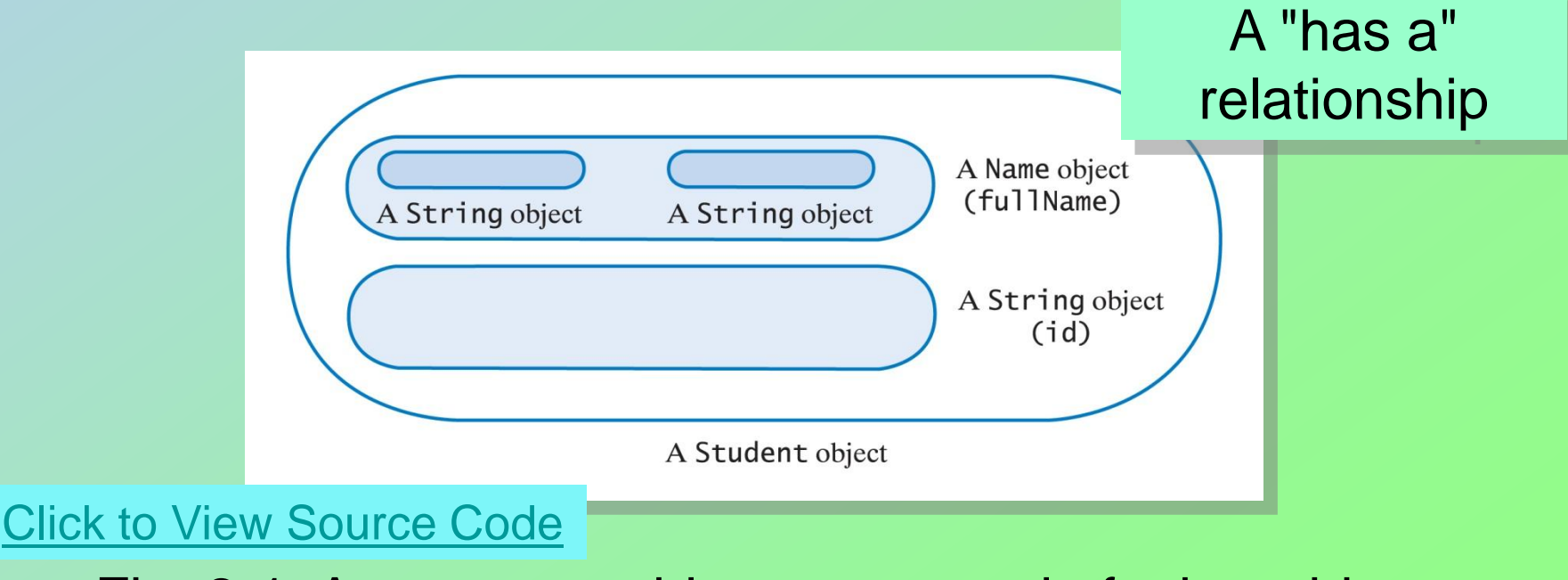

#### Fig. 2-1 A **Student** object composed of other objects

Carrano, Data Structures and Abstractions with Java, Second Edition, (c) 2007 Pearson Education, Inc. All rights reserved. 0-13-237045-X

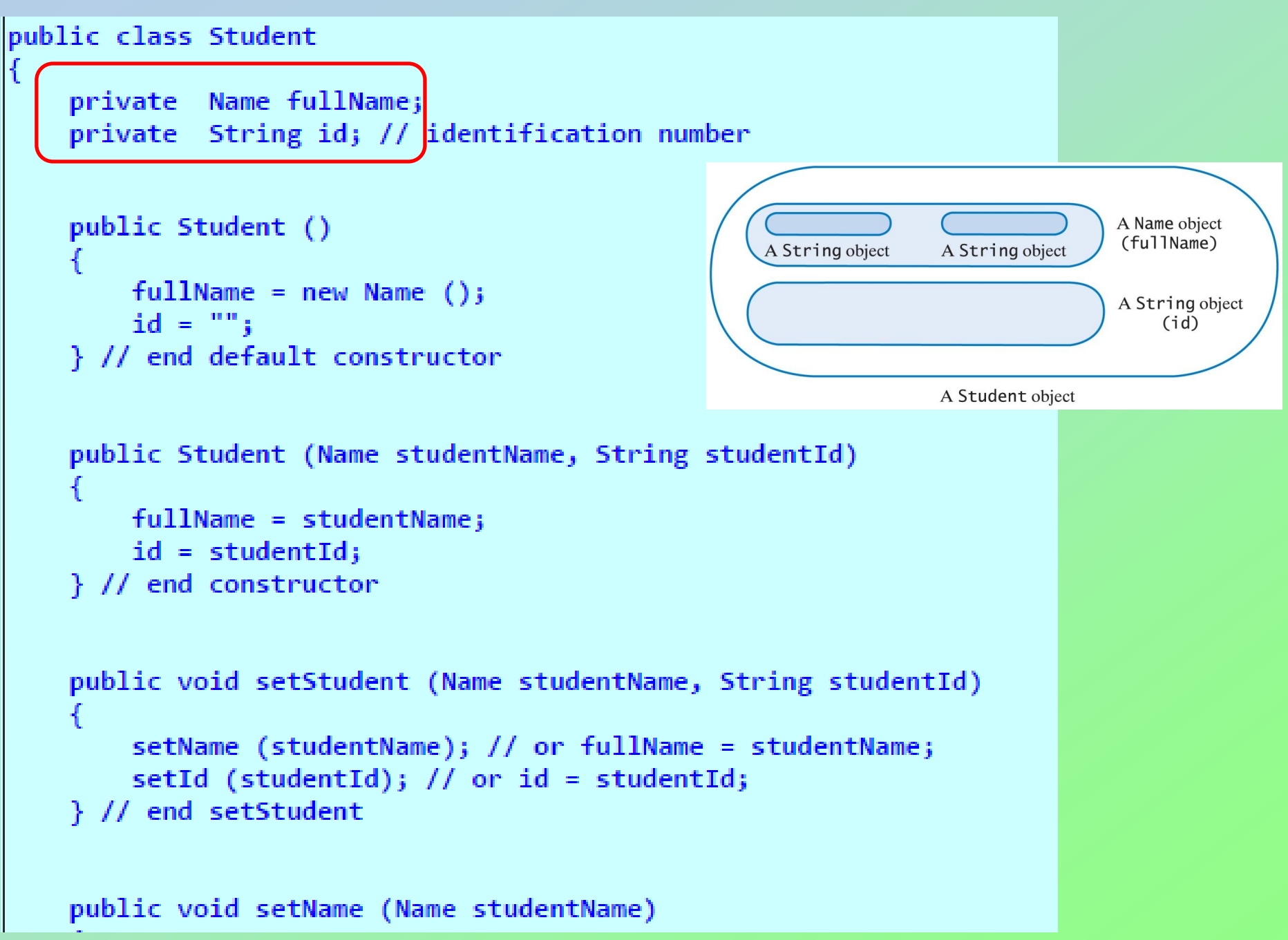

### Adapters

- Use composition to write a new class
	- Has an instance of an existing class as a data field
	- **Defines new methods needed for the new** class
- Example a **NickName** class adapted from class **Name**
	- **Inside a NickName object is a Name object to hold the data**

#### **public class Name**

**{**

```
 private String first; // first name
 private String last; // last name
```

```
 public Name ()
 {
     first = "";
     last = "";
   } // end default constructor
```

```
 public void setFirst (String firstName)
 {
     first = firstName;
```

```
 } // end set First
```

```
 public String getFirst ()
```

```
 return first;
```
 **{**

```
 } // end getFirst
```
## Name Class

 **public void setLast (String lastName) { last = lastName; } // end setLast**

 **public String getLast () { return last; } // end getLast } // end class Name**

Carrano, Data Structures and Abstractions with Java, Second Edition, (c) 2007 Pearson Education, Inc. All rights reserved. 0-13-237045-X

```
public class NickName
   {
      private Name nick;
      public NickName ()
    {
        nick = new Name ();
      } // end default constructor
      public void setNickName (String nickName)
    {
        nick.setFirst (nickName);
      } // end setNickName
      public String getNickName ()
    {
        return nick.getFirst ();
      } // end getNickName
```
**} // end NickName**

#### NickName Class Adapter of Name class

Question 5 Write statements that define bob as an instance of NickName to represent the nickname Bob. Then, using bob, write a statement that displays Bob.

#### 5.

### NickName bob = new NickName(); bob.setNickName("Bob"); System.out.println(bob.getNickName());

## Lab 2A Problem 4

- To illustrate the use of Adapter classes, we can make a Club class as an adapter for a Bag<Person> objects.
	- Avoids the awkwardness of
		- Bag<Person> CS\_club = new Bag<Person>();
	- Lets us write instead
		- Club  $CS$ \_club = new Club();

## Setting up the Club class

• class Club as an adapter of class Bag<Person> public class Club {

private Bag<Person> members; // the set of club members

• The default constructor just creates a new Bag public Club() { members = new Bag<Person>(); }

Carrano, Data Structures and Abstractions with Java, Second Edition, (c) 2007 Pearson Education, Inc. All rights reserved. 0-13-237045-X

## Other Club class methods

• Most Club class methods will just directly call methods on the Bag instance variable

> public boolean isFull() { return members.isFull(); }

## Work on Lab 2A Problems 3 and 4

• Challenge problem: write an intersection method to compute the items in common between two Bag objects.

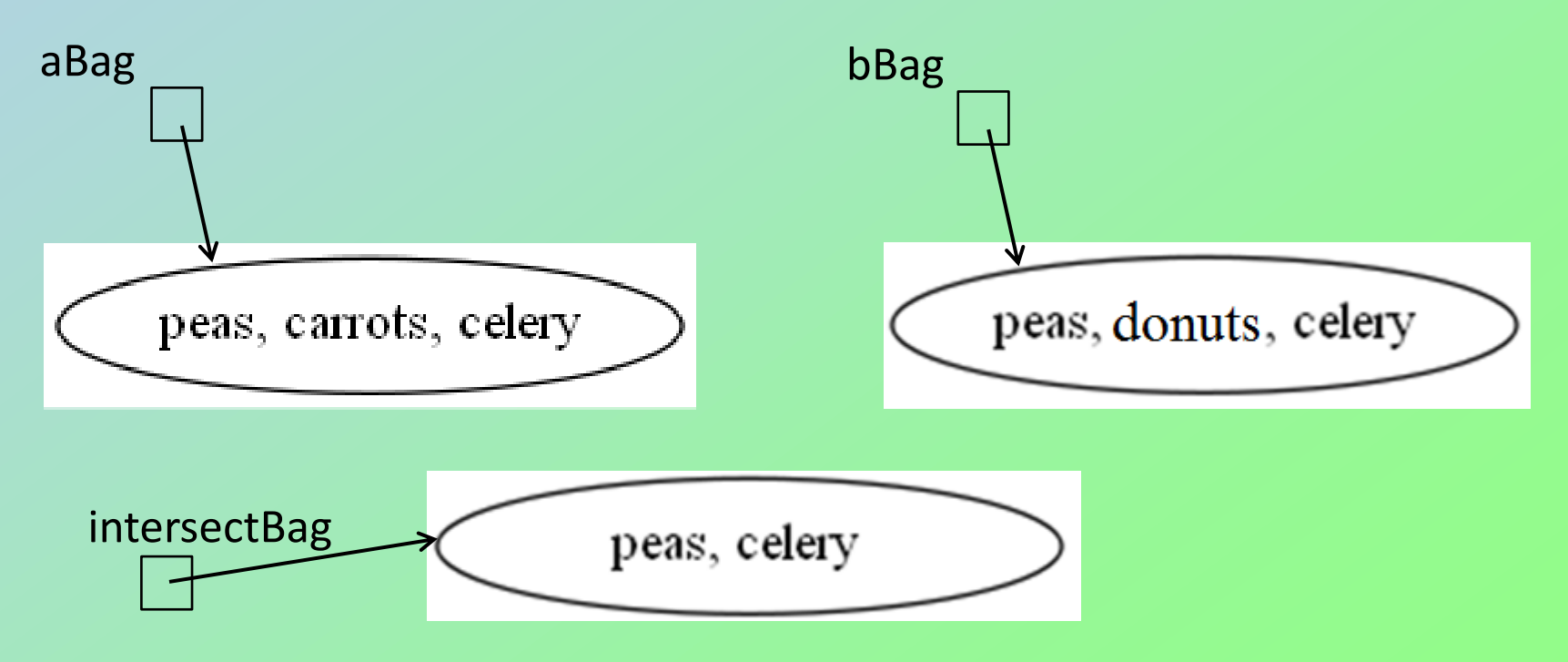

Carrano, Data Structures and Abstractions with Java, Second Edition, (c) 2007 Pearson Education, Inc. All rights reserved. 0-13-237045-X

### **End**

#### Chapter 1

Copyright ©2012 by Pearson Education, Inc. All rights reserved